Tuesday, January 16, 2018 8:01 PM

## KEY

**Statistics Honors** 

Two-Way Tables (Day 1) Notes

A TWO way table describes the relationship between two categorical variables, the row variable and the column variable.

Marginal distributions look at *one* of the variables in comparison to the

entire table total

A Conditional distribution compares the total of either one row or one column and which becomes the condition to the probability.

## Example - I'm Gonna Be Rich!

1.) A survey of 4826 randomly selected young adults (aged 19 to 25) asked,

"What do you think the chances are you will have

much more than a middle-class income at age 30?"

The table below shows their responses.

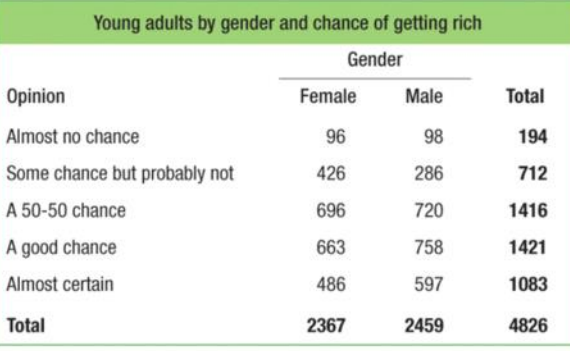

What is the row variable? Opinion What is the column variable? gender

a) Use the data in the two-way table to calculate the marginal distributions.

b) Make a bar graph to display the marginal distributions of opinions (nearest tenth of a percent).

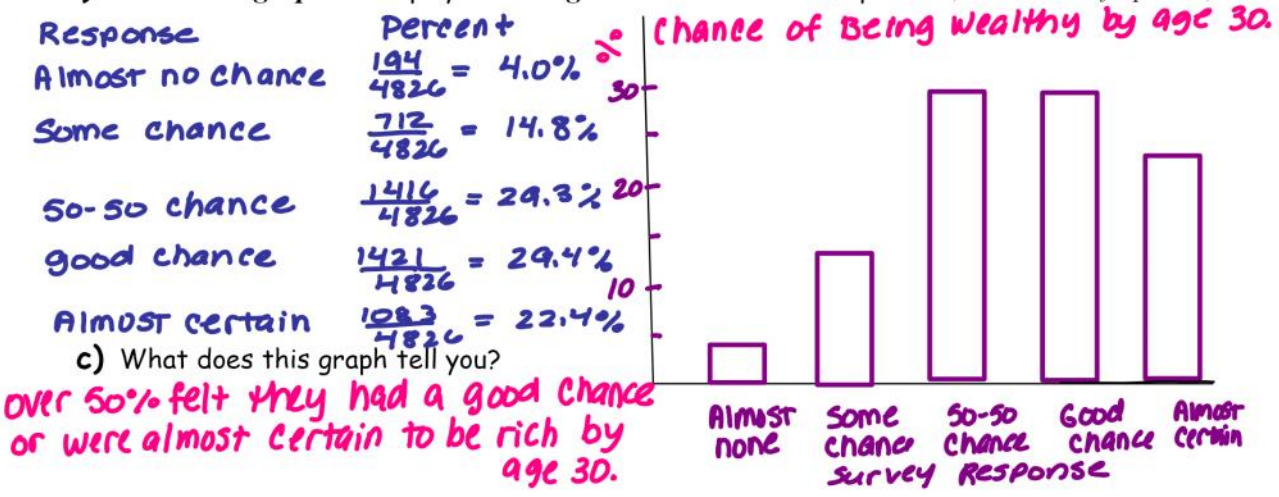

2) The marginal distributions tell us nothing about the relationship between the gender and opinion. To do this, we will find the *conditional distributions* for each gender.

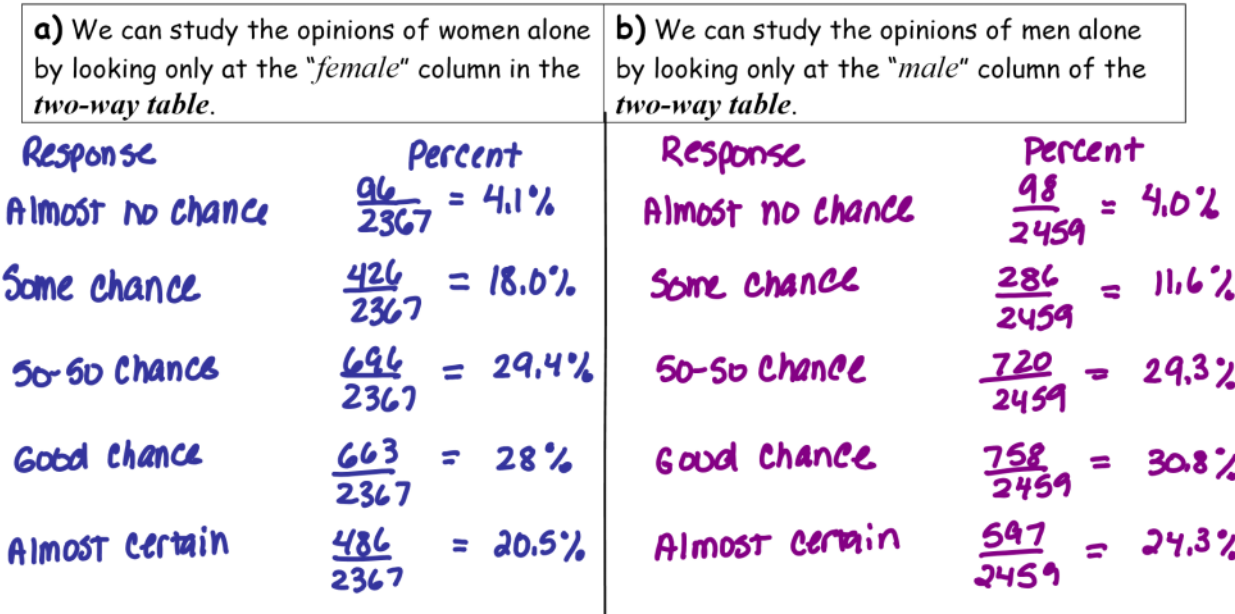

c) We can now make a *side-by-side bar graph* to compare the opinions of males and females.

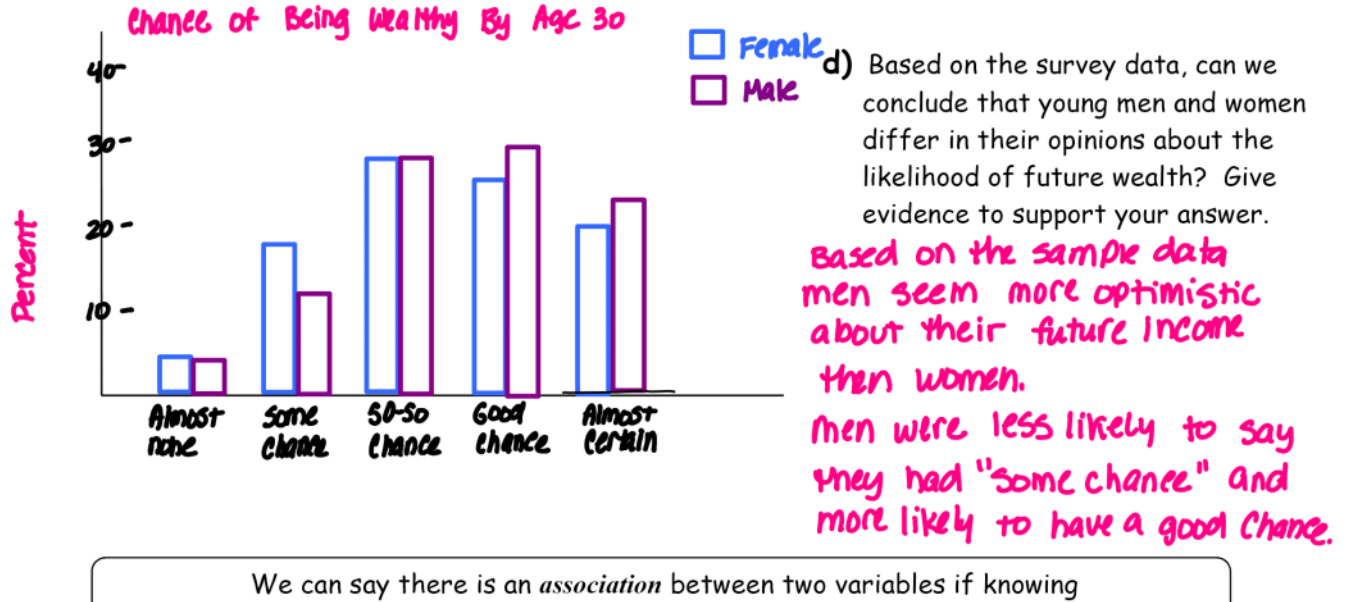

the value of one variable helps predict the value of the other.

e) Is there an *association* between gender and opinion of future wealth in this sample of young adults?

The graph provides evidence of an association between and opinion of future wealth. Men more often chose the